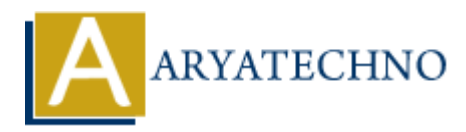

# **PHP mysqli\_fetch\_assoc() Function**

**Topics :** [PHP Functions](https://www.aryatechno.com/category/10/php-functions.html) **Written on** [June 14, 2021](https://www.aryatechno.com/page/php-functions/221/php-mysqli-fetch-assoc-function.html)

PHP mysqli fetch assoc() Function is used to fetch rows as an associative array from the database.

Associative arrays are the arrays where the indexes are the names of the individual columns of the table.

**PHP Version : PHP 5, PHP 7** 

## **Syntax for mysqli\_fetch\_assoc():**

#### **According to Procedural,**

mysqli\_fetch\_assoc(*\$resultset*);

#### **According to Object oriented,**

\$mysqli\_result->fetch\_assoc();

#### **Parameter,**

*\$resultset :* Required. It is a result set identifier returned by mysqli\_query(), mysqli\_store\_result() or mysqli use result(). **ARE 12, 2021**<br>
Apple 14, 2021<br>
Apple 14, 2021<br>
Apple 16th assoc() Function is used to fetch rows as an associative array from the dative arrays are the arrays where the indexes are the names of the individual column<br> **ARY** 

### **Return values for mysqli\_fetch\_assoc():**

It returns an associative array of strings representing the fetched row. NULL if there are no more rows in result-set

### Example for mysqli fetch assoc():

Let's see below example to understand php mysqli fetch assoc() Function in details.

```
<?php
$connection = mysqli_connect("localhost","root","","student");
if (mysqli connect \text{errno}()) {
 echo "Failed to connect to MySQL server : " . mysqli_connect_error();
  exit();
}
```

```
sresultset = mysqli query(sconnection, "SELECT roll no, name, phone FROM student");
echo " <br > <br > <br > <br > <br /> <br />
No Student Name Phone </b> </b> </b> />
:
while ($row = mysqli\_fetch\_assoc ($resultset , MYSQLI\_ASSOC))\{echo " <br/> <br/> <br/>".$row['roll_no']. " ".$row['name']. " ".$row['phone'];
```
 $\}$ 

 $\mathfrak{Z}$ 

mysqli free result(\$result);

mysqli close(\$connection);  $?$ 

Arav

#### Output:

#### **Roll No Student Name Phone**

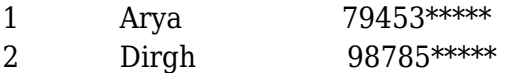

93732 \*\*\*\*\*

© Copyright Aryatechno. All Rights Reserved. Written tutorials and materials by Aryatechno